# **entrar pixbet**

- 1. entrar pixbet
- 2. entrar pixbet :sportingbet marcelo app
- 3. entrar pixbet :jogo do casino

## **entrar pixbet**

#### Resumo:

**entrar pixbet : Inscreva-se em fauna.vet.br e aproveite uma experiência de apostas incrível com nosso bônus especial!** 

#### contente:

pode receber mensagens aleatórios WhatsApp: Spam: Os spammers estão cada vez mais o o WhatsApp para enviar mensagens de spam. 5 Essas mensagens podem ser produtos ou os de publicidade, ou eles podem estar tentando enganá-lo a desistir de informações oais ou dinheiro. 5 Mais recentes WhatsApp Scams: Como se manter seguro ExpressVPN Blog xpressvpn : blog

#### [game 777 slot](https://www.dimen.com.br/game-777-slot-2024-07-01-id-28003.html)

#### pixbet o'que e

Conquiste o mundo das apostas de futebol ao vivo no Bet365! Aprenda as melhores dicas, estratégias e truques para impulsionar seus ganhos.

Prepare-se para uma jornada emocionante no mundo das apostas de futebol ao vivo no Bet365. Neste artigo completo, mergulharemos profundamente nas melhores dicas, estratégias e segredos que os apostadores experientes utilizam para maximizar seus lucros. Desde a compreensão das probabilidades até o gerenciamento eficaz de riscos, temos tudo o que você precisa para se tornar um apostador de sucesso. Então, sente-se, relaxe e prepare-se para elevar suas apostas de futebol ao vivo a um novo patamar com o Bet365!

pergunta: Como funcionam as apostas de futebol ao vivo?

resposta: As apostas de futebol ao vivo permitem que você aposte em entrar pixbet eventos que estão acontecendo em entrar pixbet tempo real. Isso significa que você pode reagir às flutuações das probabilidades e aos eventos do jogo para tomar decisões informadas.

## **entrar pixbet :sportingbet marcelo app**

Como baixar o aplicativo Pixbet? Para baixar o aplicativo Pixbet, acesse o site oficial e clique no smbolo da Google Play Store no rodap da pgina.

Opes de Depsito na Faz o Bet A Apenas Pix\n\n Portanto, para quem deseja colocar dinheiro a nica forma atravs do pagamento instantneo Pix, sem mais opes para os apostadores da empresa. No Faz o Bet A o depsito mnimo de R\$ 10, enquanto o saque a partir de R\$ 15.

## **Como é que o Bônus na Pixbet?**

Atualmente, xslifiedcodê promocional Pixibet disponível. No pronto e no início cria entrar pixbet conta na plataforma de negociação para melhorar o Bolão Pixet com essa promoção você recebe crédito do bônus ao acertar palpites fora da placa

### **O que é o Bolhão Pixbet?**

O Bolhão Pixbet é uma promoção que ofece crito de bônus para os jogadores Que criarem um conta na plataforma. Este critério pode ser usado em entrar pixbet qualquer jogo disponível numa plataforma

### **Como funciona o Bolão Pixbet?**

Para melhorar o Bolhão Pixbet, você precisará seguir alguns passo: 1. Crie uma conta na plataforma Pixbet, se você não gosta de contar. 2. Faça login em entrar pixbet entrar pixbet conta Conta e acesso ao Bolhão Pixbet. 3. Acertar palpites na plataforma para receber cridito de bônus. 4. O crédito de bônus pode ser usado para apostar em entrar pixbet qualquer jogo disponível na plataforma.

### **Benefícios do Bolhão Pixbet**

O Bolhão Pixbet oferece muitos benefícios para os jogadores, incluindo: 1. Crédito de bônus para aporstar em entrar pixbet qualquer jogo disponível na plataforma. 2. Oportunidade de aumentar suas chances De ganhar Dinheiro. 3. Acesso a jogos e eventos desportivos de alta qualidade. 4. Experiência de jogo em entrar pixbet uma plataforma segura e confiável.

#### **Como não apestar no Pixbet**

Para apostar no Pixbet, siga os seguintes passos: 1. Faça login em entrar pixbet entrar pixbet conta na plataforma. 2. Escolha o jogo ou até mesmo esportivo que você gostaria de apostar. 3. Selecione um tipagem do jogo ou mesmo. 4. Acertar o valor da aposta. 5. Confirme uma apóstala.

#### **Tipos de apostas disponíveis no Pixbet**

O Pixbet oferece diferentes tipos de apostas, incluindo: 1. Apostas em entrar pixbet jogos eSportivos: você pode apostar Em Jogos de futebol, basquete tênis. 2. Apostos em entrar pixbet eventos eSportivos: você pode apostar in acontecimentos esportivos, como um Copa do Mundo. 3. Apostas em entrar pixbet resultados de jogos: você pode apostar no resultado final do jogo, se um tempo vence ou Empata. 4. Apostas em entrar pixbet horário nobre: você pode apostar no tempo que um jogo será disputado.

#### **Encerrado**

O Bolhão Pixbet é uma única maneira de aprender não há pixar e ter um experiência em entrar pixbet jogo na plataforma segura, confiança. Além disse o crédito do dinheiro roubado pelo tempo bolo preço Pixe pode ajudar no futuro suas chances já estão disponíveis!

## **entrar pixbet :jogo do casino**

## **Descubrimiento de un tesoro escondido en el Museo Nacional de Artes Decorativas de Madrid**

El artista y curador David Trullo hizo un descubrimiento sorprendente mientras trabajaba en una instalación temporal en el Museo Nacional de Artes Decorativas de Madrid en 2024. Un paquete sellado, sin abrir durante 80 años, llegó desde el ministerio de finanzas. Sin posibilidad de rastrear al propietario original o a su familia, había estado en un limbo burocrático y financiero hasta que pasó suficiente tiempo como para que su apertura fuera legalmente permisible.

El contenido de este tiempo capsula inesperado y sorprendente es el tema de una exhibición, Álbum de Salón y Alcoba (El Álbum de la Recámara y el Tocador) instalado por Trullo en el museo como parte de Photoespaña, la celebración anual de {img}grafía de la ciudad.

El paquete contenía artículos domésticos, ropa, chales, artículos de tocador y una colección de

{img}grafías pertenecientes a una pareja que se casó el 29 de julio de 1922. Poco se sabe sobre la pareja, y por razones legales, incluso sus identidades, que Trullo conoce, deben permanecer sin revelar. A pesar de sus esfuerzos, no ha podido encontrar ninguna información sobre ellos o su familia después de la mitad de los 30.

### **Una colección inesperada**

"Hicimos una investigación durante un año para encontrarlos, y desaparecieron en 1935. Así que probablemente algo les sucedió en la guerra civil española. Ellos se fueron; algo terrible les sucedió. No lo sabemos. Mi teoría, que solo es una teoría, es que en 1936 algo sucedió y empacaron todo. No las cosas muy valiosas; es más cosas sentimentales. Lo empacaron y lo colocaron en algún lugar con la idea de regresar y recuperarlo, probablemente de un banco." Trullo sabe al menos que eran pudientes y que el esposo era un abogado. "Las {img}grafías de ellos antes de casarse", dice, "fueron tomadas por Kaulak, quien era el mejor fotógrafo de retratos de la época. Todo el mundo quería un retrato de Kaulak".

Pero escondidos entre los álbumes de familia, {img}grafías de la primera comunión y retratos de padres y abuelos, Trullo encontró una colección de {img}grafías de naturaleza completamente diferente. Intrigado por el retrato de boda deformado por Kaulak, Trullo encontró oculto detrás de la impresión una colección de {img}grafías íntimas y a menudo gráficamente explícitas de la pareja, aparentemente tomadas por ellos mismos, disfrazándose, posando de manera erótica y teniendo relaciones sexuales. Antes de ser escondidas, las impresiones habían sido cuidadosamente envueltas en papel de vidrio.

Trullo recuerda el momento en que hizo el descubrimiento: "fue un momento muy intenso, ya que en un principio pensamos que era solo una colección de postales eróticas, pero luego descubrimos que eran ellos, y que teníamos un archivo extraordinario con ambos lados, sus retratos públicos y los íntimos".

A medida que examinaba el hallazgo, Trullo pensó que había descubierto {img}grafías de la esposa posando con una tercera persona, un travesti, antes de darse cuenta de que en realidad era el esposo. "Él está posando como una transexual con su esposa, y están jugando juntos."

### **La era de la {img}grafía galante**

"Ellos son, haciendo su propia colección de ... lo llamaríamos ahora {img}grafía pornográfica, pero en ese momento la llamaban *{img}grafía galante*, que me gusta mucho más", dice Trullo. "Hubo muchas sesiones, así que no fue solo una – estaban muy involucrados en ello."

El contraste entre los retratos posados de la pareja y sus {img}grafías privadas, y los esfuerzos que hicieron para ocultar sus actividades, podría sugerir que sus intereses eran ilegales o, cuando menos, inusuales, pero Trullo prefiere resaltar cómo extendidos eran sus gustos – en sexo, travestismo y {img}grafía amateur.

#### $Fecha$  **Descripción**

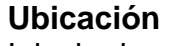

- 1922 Boda de la pareja **Iglesia desconocida**
- 1930 Primeras {img}grafías explícitas Desconocido
- 1935 Desaparición de la pareja Desconocido

"Podrías pensar que era algo excepcional, pero en ese momento el mercado de la {img}grafía pornográfica era tan grande como hoy", explica Trullo. La Madrid de los 20 y 30 era "tan moderna como París o Berlín o Londres" y la erótica estaba ampliamente disponible en numerosas revistas vendidas en las calles. Las similitudes entre las {img}grafías de la pareja y las {img}grafías subidas de tono de la época sugieren una familiaridad entusiasta. "Estoy seguro de que vieron estas revistas, y puedes ver las conexiones – los poses, las actitudes.

"La propagación de imágenes de estrellas de music hall o vodevil en poses más o menos explícitas estaba en todas partes: postales, chocolates, cigarrillos. Y las postales son el

Instagram de la época. Muchas publicaciones como Muchas Gracias mostraban mujeres descubiertas que a menudo eran las mismas estrellas o imitadoras. Esa fue una gran influencia en la retratística de la época, y las {img}grafías que encontramos muestran la influencia claramente."

Author: fauna.vet.br Subject: entrar pixbet Keywords: entrar pixbet Update: 2024/7/1 16:34:43